## **Supplementary Material S2: EPISIM Graphical Cell Behavioral Model Elements**

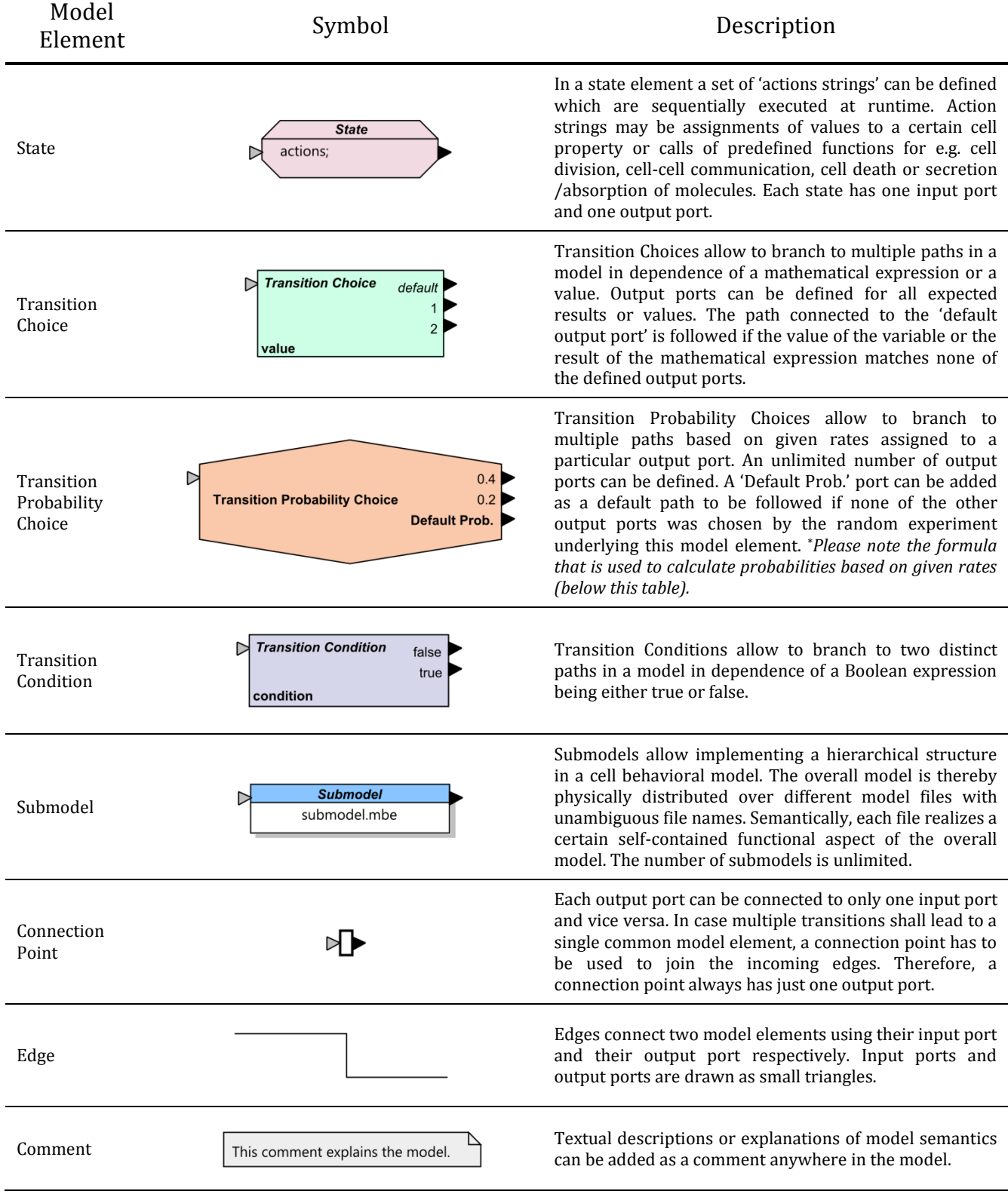

\*Formula for calculating probabilities *P(ri)* for each output port of a Probability Transition Choice based on n given rates *r<sup>i</sup>* (*i* = 1…*n*):

$$
P(r_i) = \frac{r_i}{\left(\sum_{i=1}^n r_i\right) + p_{default}}
$$
\n
$$
p_{default} = \begin{cases} 1 - \sum_{i=1}^n r_i & \text{for } \sum_{i=1}^n r_i < 1\\ 0 & \text{for } \sum_{i=1}^n r_i \ge 1 \end{cases}
$$

The default path is chosen with probability *pdefault* if the corresponding output port was added. Otherwise, *pdefault* is set to 0.